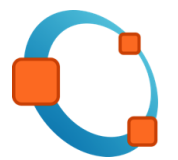

# OctConf 2017

March 20-22 CERN, Geneva, Switzerland

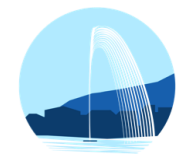

# GSoC 16 - ode15{i,s}

Francesco Faccio [francesco.faccio.93@gmail.com](mailto:francesco.faccio.93@gmail.com) Mentors: CdF, JackC

March 21, 2017

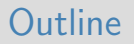

- 1. [The Mathematical and Numerical problem](#page-2-0)
- 2. [The solvers](#page-9-0)
- 3. [Building Octave with SUNDIALS](#page-38-0)
- 4. [A case test](#page-42-0)
- 5. [To do](#page-45-0)

#### <span id="page-2-0"></span>1. [The Mathematical and Numerical problem](#page-2-0)

2. [The solvers](#page-9-0)

3. [Building Octave with SUNDIALS](#page-38-0)

4. [A case test](#page-42-0)

5. [To do](#page-45-0)

### The Mathematical problem

Problem

$$
F(t,y,\dot{y})=0
$$

### The Mathematical problem

Problem

$$
F(t,y,\dot{y})=0
$$

#### Initial value

$$
y(t_0) = y_0
$$
  $y(t_0) = y_0$ 

### The Mathematical problem

#### Problem

$$
F(t,y,\dot{y})=0
$$

#### Initial value

$$
y(t_0) = y_0
$$
  $y(t_0) = y_0$ 

$$
y, \dot{y}, F \in \mathbb{R}^N
$$
,  $\dot{y} = dy/dt$ ,  $y_0$  and  $\dot{y}_0$  are given

 $\blacktriangleright$  We use the variable-order, variable-step BDF  $\sum$ q  $t=0$  $\alpha_{n,i} y_{n-i} = h_n \dot{y}_n$ where  $y_n$  and  $\dot{y}_n$  are the computed approximations to  $y(t_n)$  and  $\dot{y}(t_n)$ ,  $h_n = t_n - t_{n-1}$  is the step size and  $\alpha_{n,i}$  depends on the order q and the history of

the step size

 $\blacktriangleright$  We use the variable-order, variable-step BDF  $\sum$ q  $t=0$  $\alpha_{n,i} y_{n-i} = h_n \dot{y}_n$ 

where  $y_n$  and  $\dot{y}_n$  are the computed approximations to  $y(t_n)$  and  $\dot{y}(t_n)$ ,  $h_n = t_n - t_{n-1}$  is the step size and  $\alpha_{n,i}$  depends on the order q and the history of the step size

 $\triangleright$  At each step we solve the nonlinear algebraic system

$$
G(y_n) \equiv F(t_n, y_n, h_n^{-1} \sum_{t=0}^{q} \alpha_{n,i} y_{n-i}) = 0
$$

 $\blacktriangleright$  We use the variable-order, variable-step BDF  $\sum$ q  $t=0$  $\alpha_{n,i} y_{n-i} = h_n \dot{y}_n$ 

where  $y_n$  and  $\dot{y}_n$  are the computed approximations to  $y(t_n)$  and  $\dot{y}(t_n)$ ,  $h_n = t_n - t_{n-1}$  is the step size and  $\alpha_{n,i}$  depends on the order q and the history of the step size

 $\triangleright$  At each step we solve the nonlinear algebraic system

$$
G(y_n) \equiv F(t_n, y_n, h_n^{-1} \sum_{t=0}^{q} \alpha_{n,i} y_{n-i}) = 0
$$

 $\triangleright$  We use a Newton method to solve the system

<span id="page-9-0"></span>1. [The Mathematical and Numerical problem](#page-2-0)

### 2. [The solvers](#page-9-0)

3. [Building Octave with SUNDIALS](#page-38-0)

4. [A case test](#page-42-0)

5. [To do](#page-45-0)

- $[t, y] = ode15i(odefun, tspan, y0, yp0, opt)$ 
	- $\blacktriangleright$  odefun  $f(t, y, yp)$

- $\blacktriangleright$  odefun  $f(t, y, yp)$
- $\triangleright$  tspan [tinit tfinal]

- $\blacktriangleright$  odefun  $f(t, y, yp)$
- $\triangleright$  tspan [tinit tfinal]
- ► y0 ColumnVector

- $\blacktriangleright$  odefun  $f(t, y, yp)$
- $\triangleright$  tspan [tinit tfinal]
- $\triangleright \ y0$  ColumnVector
- ▶ yp0 ColumnVector

- $\triangleright$  odefun  $f(t, y, yp)$
- $\triangleright$  tspan [tinit tfinal]
- ► y0 ColumnVector
- ▶ yp0 ColumnVector
- $\triangleright$  opt  $\triangleright$  opt  $=$  odeset ('name', value, ...)

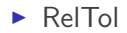

- $\blacktriangleright$  RelTol
- $\blacktriangleright$  AbsTol

- $\blacktriangleright$  RelTol
- $\blacktriangleright$  AbsTol
- $\blacktriangleright$  MaxStep

- $\blacktriangleright$  RelTol
- $\blacktriangleright$  AbsTol
- $\blacktriangleright$  MaxStep
- $\blacktriangleright$  InitialStep

- $\triangleright$  RelTol
- $\blacktriangleright$  AbsTol
- $\blacktriangleright$  MaxStep
- $\blacktriangleright$  InitialStep
- $\blacktriangleright$  InitialSlope

- $\triangleright$  RelTol
- $\blacktriangleright$  AbsTol
- $\blacktriangleright$  MaxStep
- $\blacktriangleright$  InitialStep
- $\blacktriangleright$  InitialSlope
- $\blacktriangleright$  MaxOrder

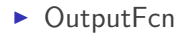

- $\blacktriangleright$  OutputFcn
- $\triangleright$  OutputSel
- $\triangleright$  OutputFcn
- $\blacktriangleright$  OutputSel
- $\blacktriangleright$  Refine
- $\triangleright$  OutputFcn
- $\triangleright$  OutputSel
- $\blacktriangleright$  Refine
- $\triangleright$  Stats
- $\triangleright$  OutputFcn
- $\triangleright$  OutputSel
- $\blacktriangleright$  Refine
- $\triangleright$  Stats
- $\blacktriangleright$  Events
- $\triangleright$  OutputFcn
- $\triangleright$  OutputSel
- $\blacktriangleright$  Refine
- $\triangleright$  Stats
- $\blacktriangleright$  Events
- $\blacktriangleright$  Jacobian
- $[t, y] = ode15s(odefun, tspan, y0, opt)$ 
	- $\blacktriangleright$  odefun  $f(t, y)$

- $\triangleright$  odefun  $f(t, y)$
- $\triangleright$  tspan [tinit tfinal]

- $\triangleright$  odefun  $f(t, y)$
- $\triangleright$  tspan [tinit tfinal]
- ▶ y0 ColumnVector

- $\triangleright$  odefun  $f(t, y)$
- $\triangleright$  tspan [tinit tfinal]
- $\triangleright \ y0$  ColumnVector
- $\triangleright$  opt  $\triangleright$  opt  $=$  odeset ('name', value, ...)

 $\blacktriangleright$  NonNegative

- $\blacktriangleright$  NonNegative
- $\blacktriangleright$  Mass

- $\blacktriangleright$  NonNegative
- $\blacktriangleright$  Mass
- ▶ MStateDependence

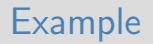

Van Der Pol equation

$$
\begin{cases}\ny_1' = y_2 \\
y_2' = 1000(1 - y_1^2)y_2 - y_1\n\end{cases}
$$

### Example

#### Van Der Pol equation

$$
\begin{cases}\ny_1' = y_2 \\
y_2' = 1000(1 - y_1^2)y_2 - y_1\n\end{cases}
$$

Initial condition

$$
y_1(0) = 2 \qquad y_2(0) = 0
$$

### Example

#### Van Der Pol equation

$$
\begin{cases}\ny_1' = y_2 \\
y_2' = 1000(1 - y_1^2)y_2 - y_1\n\end{cases}
$$

Initial condition

$$
y_1(0) = 2 \qquad y_2(0) = 0
$$

 $[t, y] = \text{ode15s}(\text{Qvdp}, [0, 3000], [2, 0]);$ 

## Refining the grid

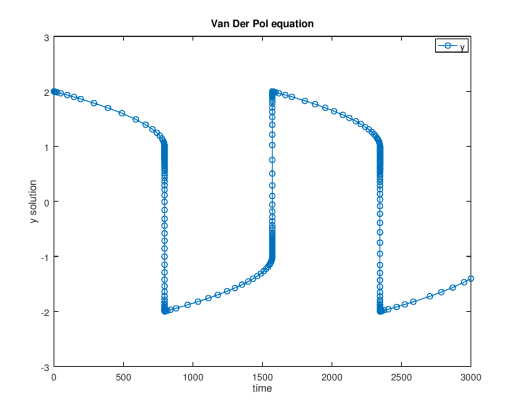

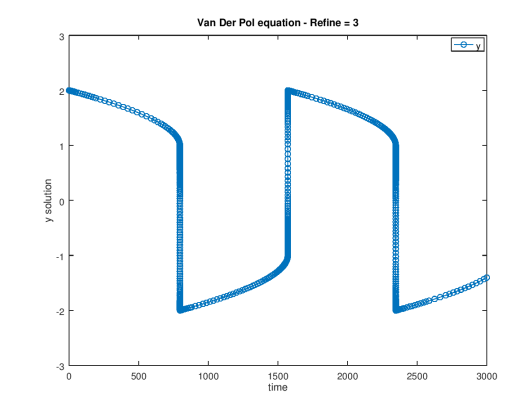

<span id="page-38-0"></span>1. [The Mathematical and Numerical problem](#page-2-0)

2. [The solvers](#page-9-0)

### 3. [Building Octave with SUNDIALS](#page-38-0)

4. [A case test](#page-42-0)

5. [To do](#page-45-0)

### IDA organization

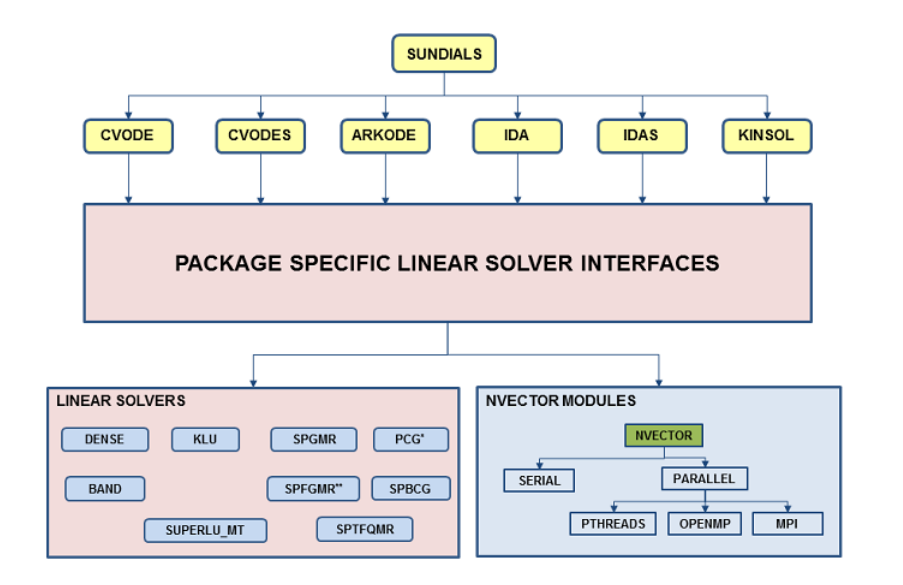

# Configuring SUNDIALS

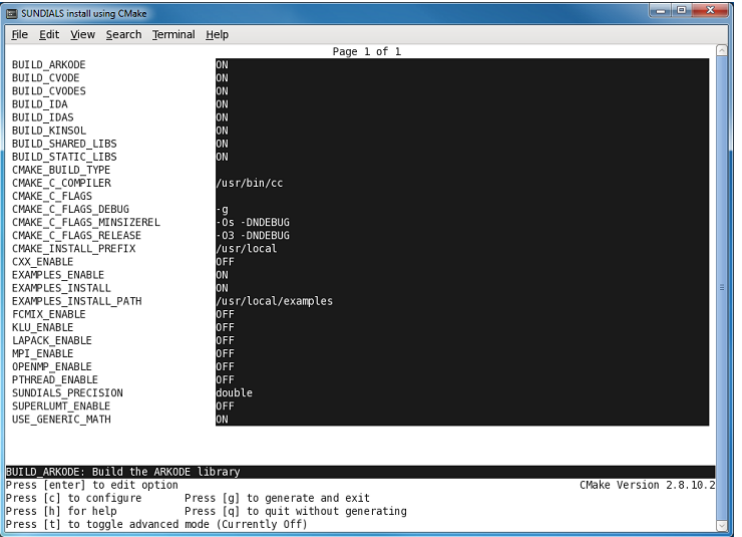

### Nice Data Structures

Sparse matrices stored in CSC format

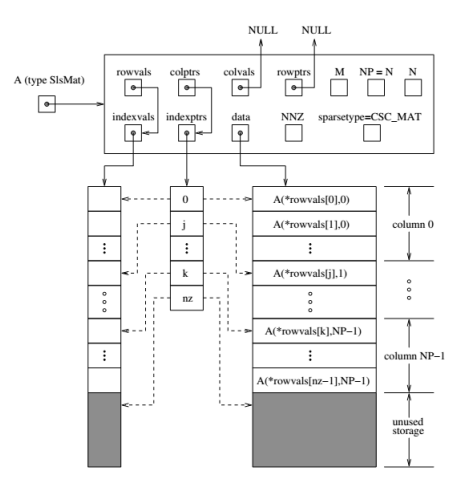

- <span id="page-42-0"></span>1. [The Mathematical and Numerical problem](#page-2-0)
- 2. [The solvers](#page-9-0)
- 3. [Building Octave with SUNDIALS](#page-38-0)

#### 4. [A case test](#page-42-0)

#### 5. [To do](#page-45-0)

#### FitzHugh-Nagumo equations

$$
\begin{cases}\n\frac{\partial u}{\partial t} = k_1 u - k_2 u^2 - u^3 - v + D\Delta u & \text{in } \Omega \\
\frac{\partial v}{\partial t} = \epsilon (k_3 u - a_1 v - a_0) + \delta D\Delta v \\
+\text{Initial Conditions} \\
+\text{Boundary Conditions}\n\end{cases}
$$

Video simulation

- <span id="page-45-0"></span>1. [The Mathematical and Numerical problem](#page-2-0)
- 2. [The solvers](#page-9-0)
- 3. [Building Octave with SUNDIALS](#page-38-0)
- 4. [A case test](#page-42-0)
- 5. [To do](#page-45-0)

#### $\blacktriangleright$  decic

- $\triangleright$  complex values
- $\blacktriangleright$  improve methods
- $\blacktriangleright$  improve tests

# Thank you for your attention!